# **POP3**

# <span id="page-0-1"></span>Tagged Values (<<POP3Alias>>)

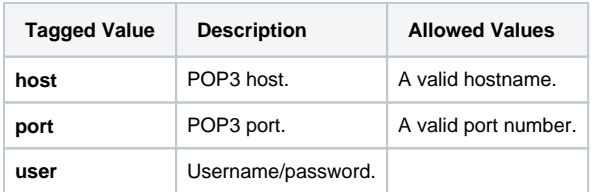

#### **On this Page:**

- [Tagged Values](#page-0-1) 
	- [\(<<POP3Alias>>\)](#page-0-1)
	- [POP3 Adapter Parameters](#page-0-2)
	- [POP3 Adapter Parameter](#page-0-0)  [Types](#page-0-0)

### <span id="page-0-2"></span>POP3 Adapter Parameters

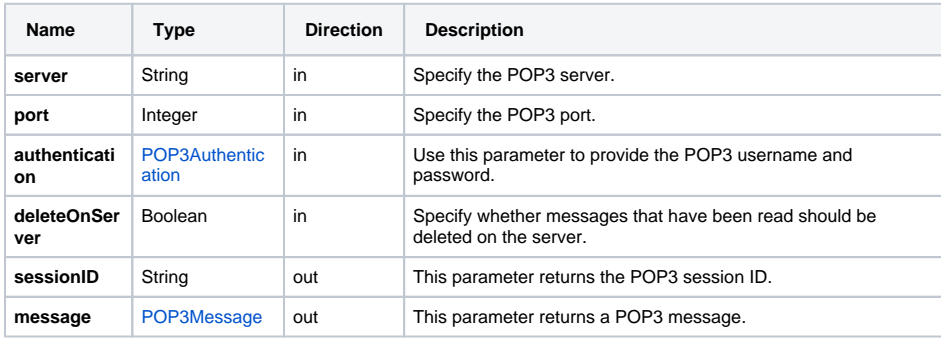

## <span id="page-0-0"></span>POP3 Adapter Parameter Types

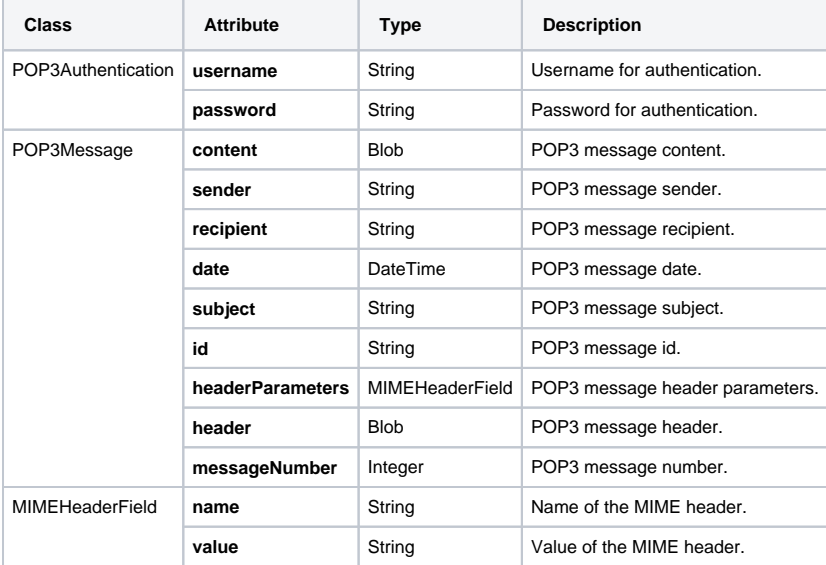